CARLI Symposium on Emerging E-Resources: Streaming Video and Usage **Statistics** 

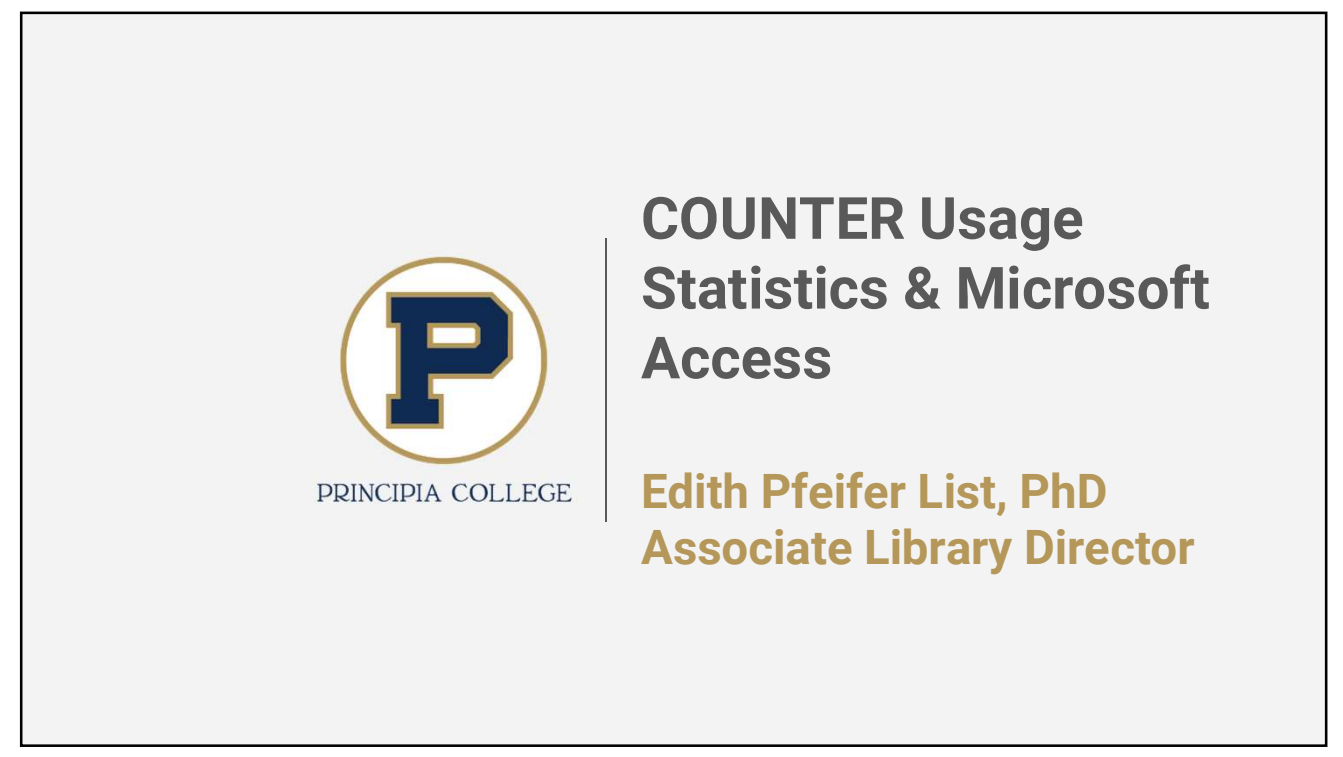

1

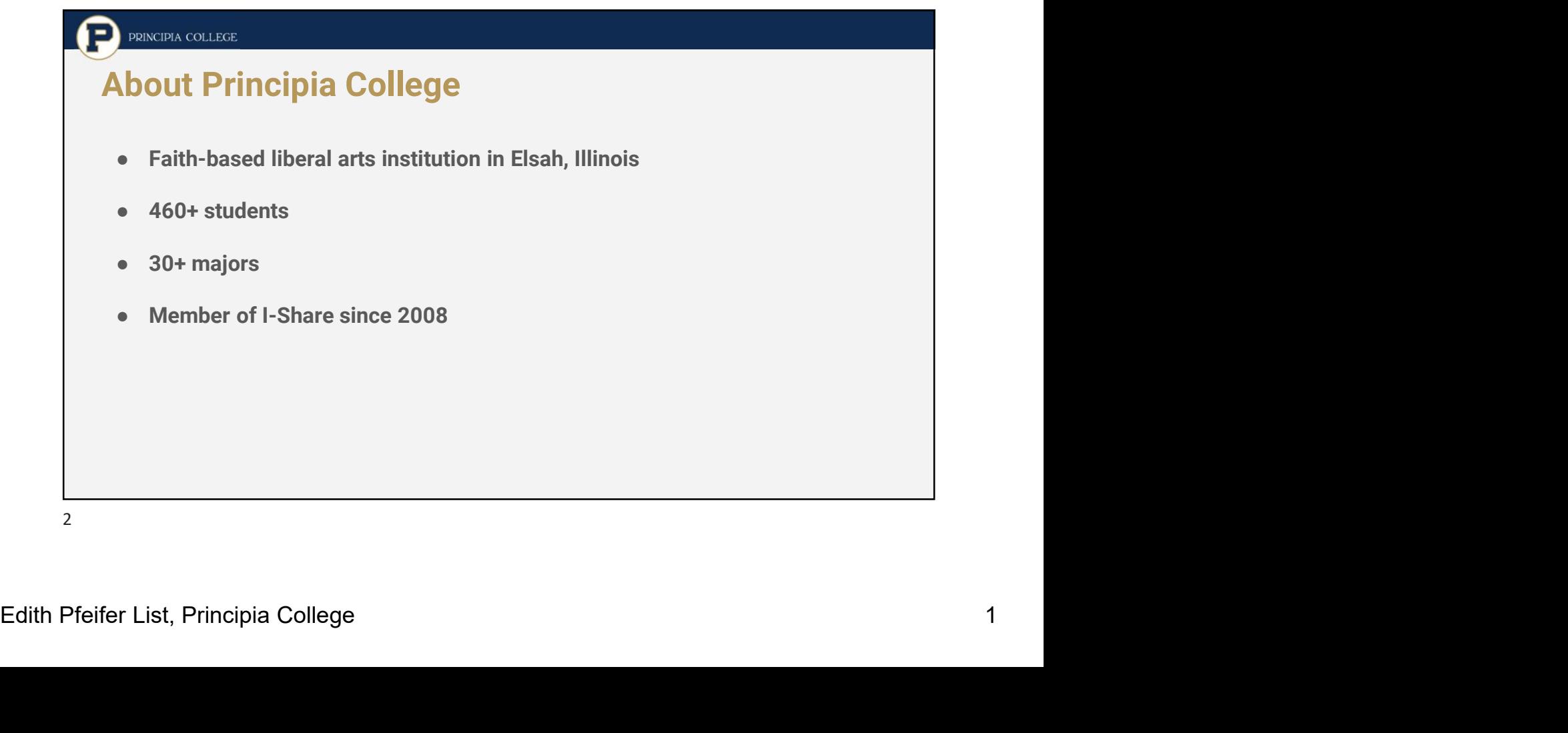

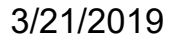

### **PRINCIPIA COLLEGE**

# Usage Statistics

- ACRL annual statistics
- IPEDS annual statistics
- Program review data
- Biannual evaluation of usage of resources for selection/deselection by librarians
	- Timed with CARLI selection cycles (CY & FY)
	- Review costs
	- Review past five+ years of annual COUNTER usage (JR1, BR, & some PR/DB)

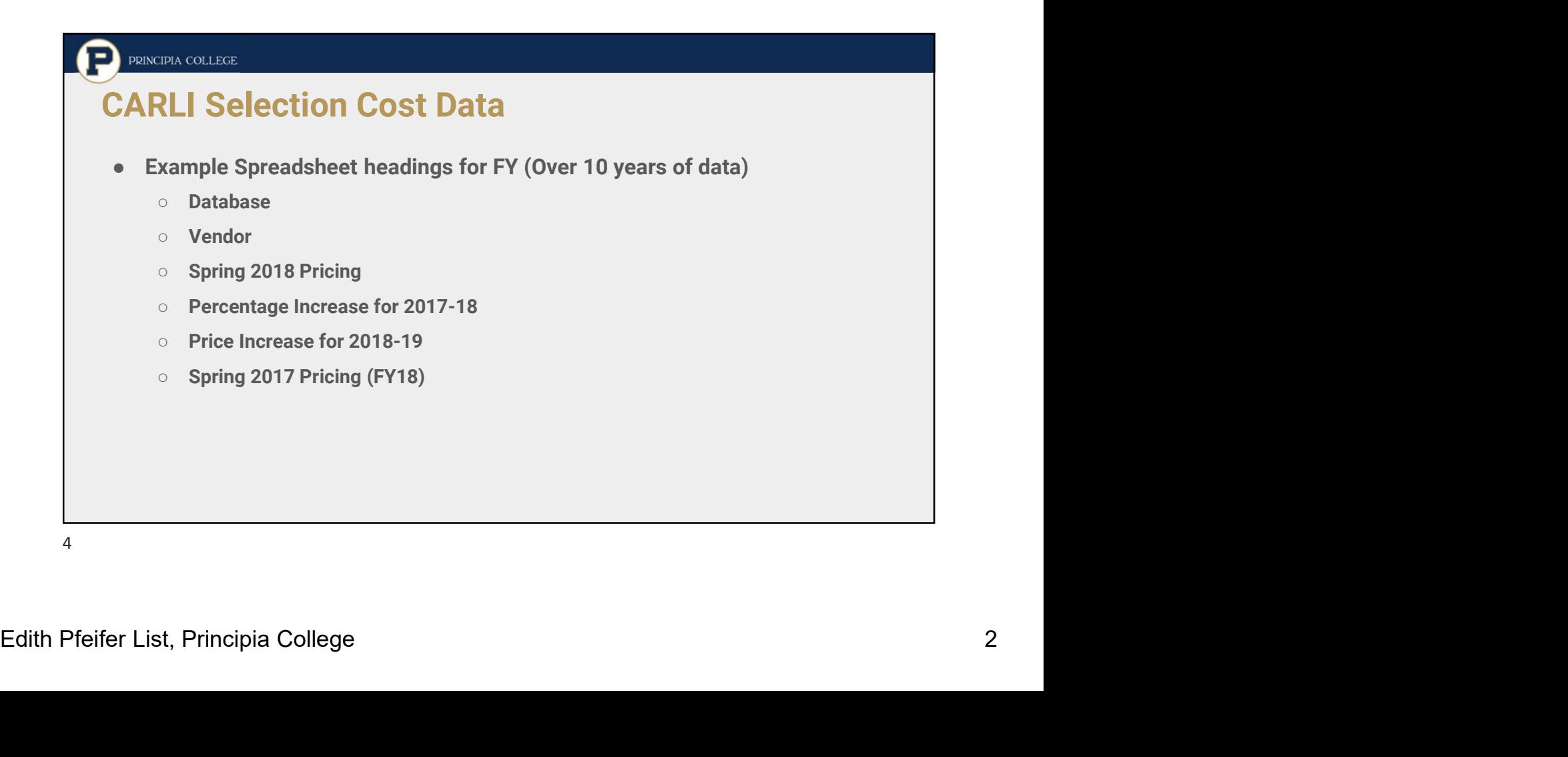

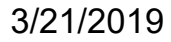

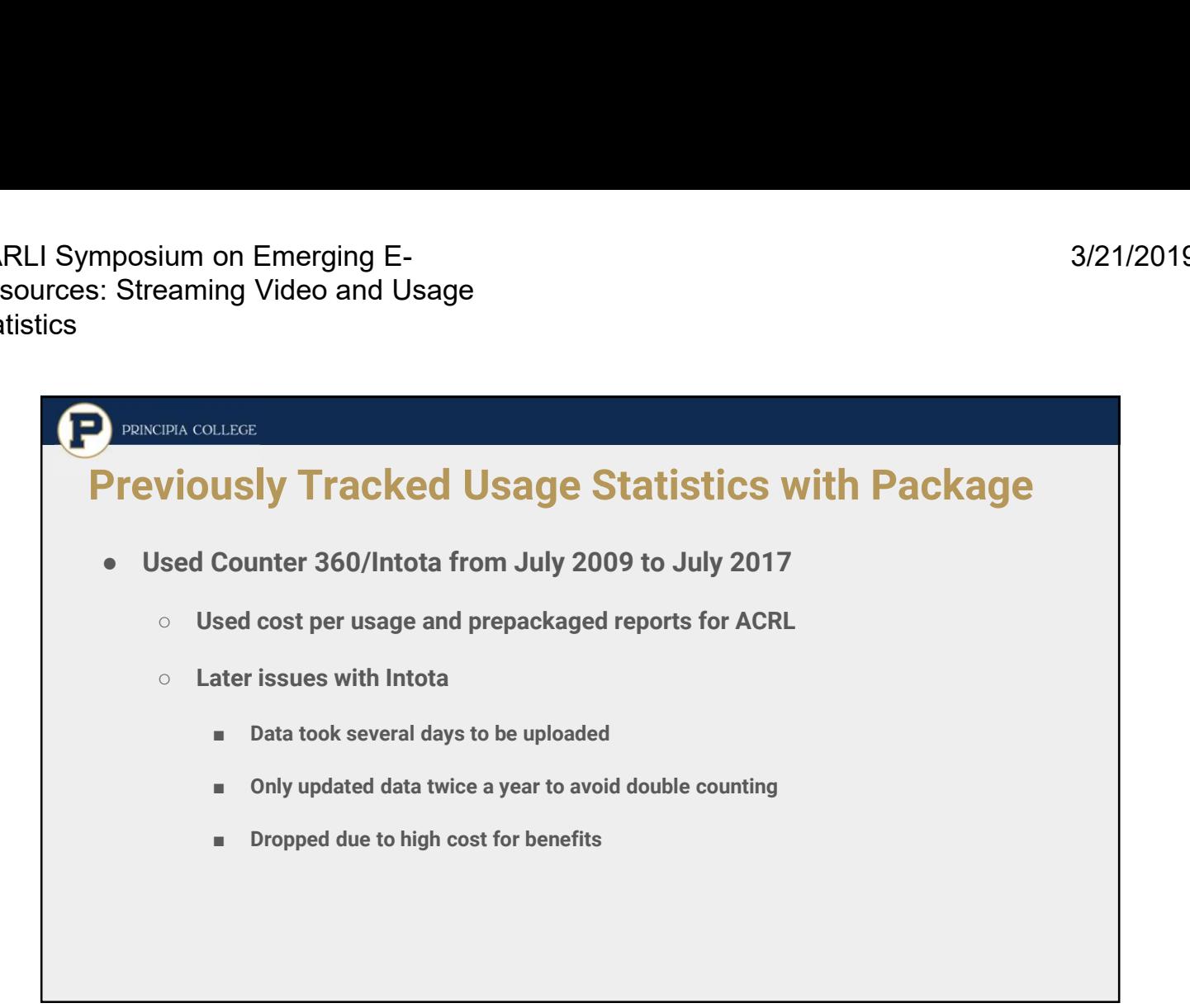

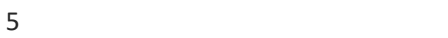

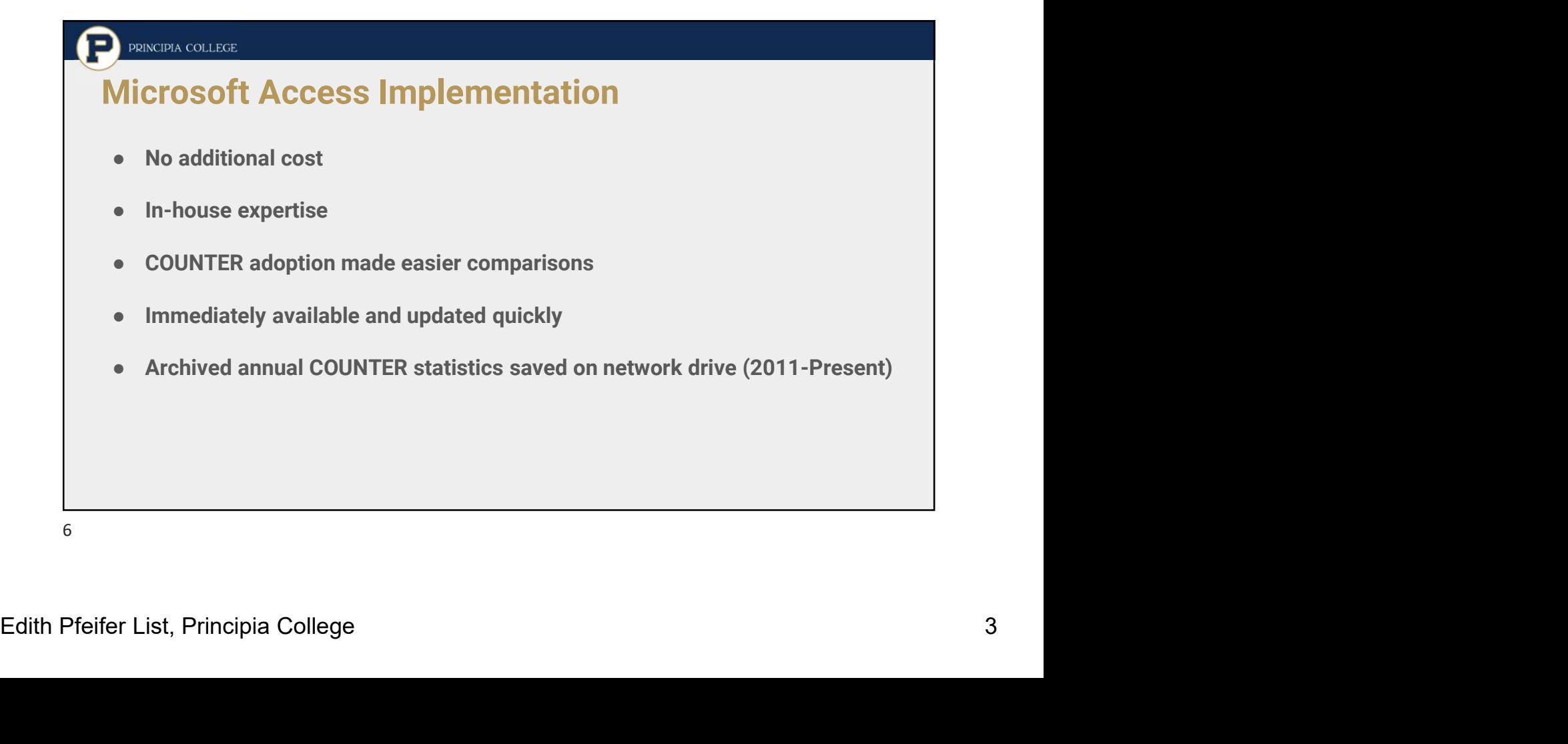

### PRINCIPIA COLLEGE

## Access Databases

- Created separate databases due to size
	- JR
	- BR and MR with separate tables
	- DB and PR with separate tables
- Created crosstab queries for summary data by FY or CY
	- Used "Total for all Journals"
- Created crosstab queries by vendor for usage analysis for JR1 data

7

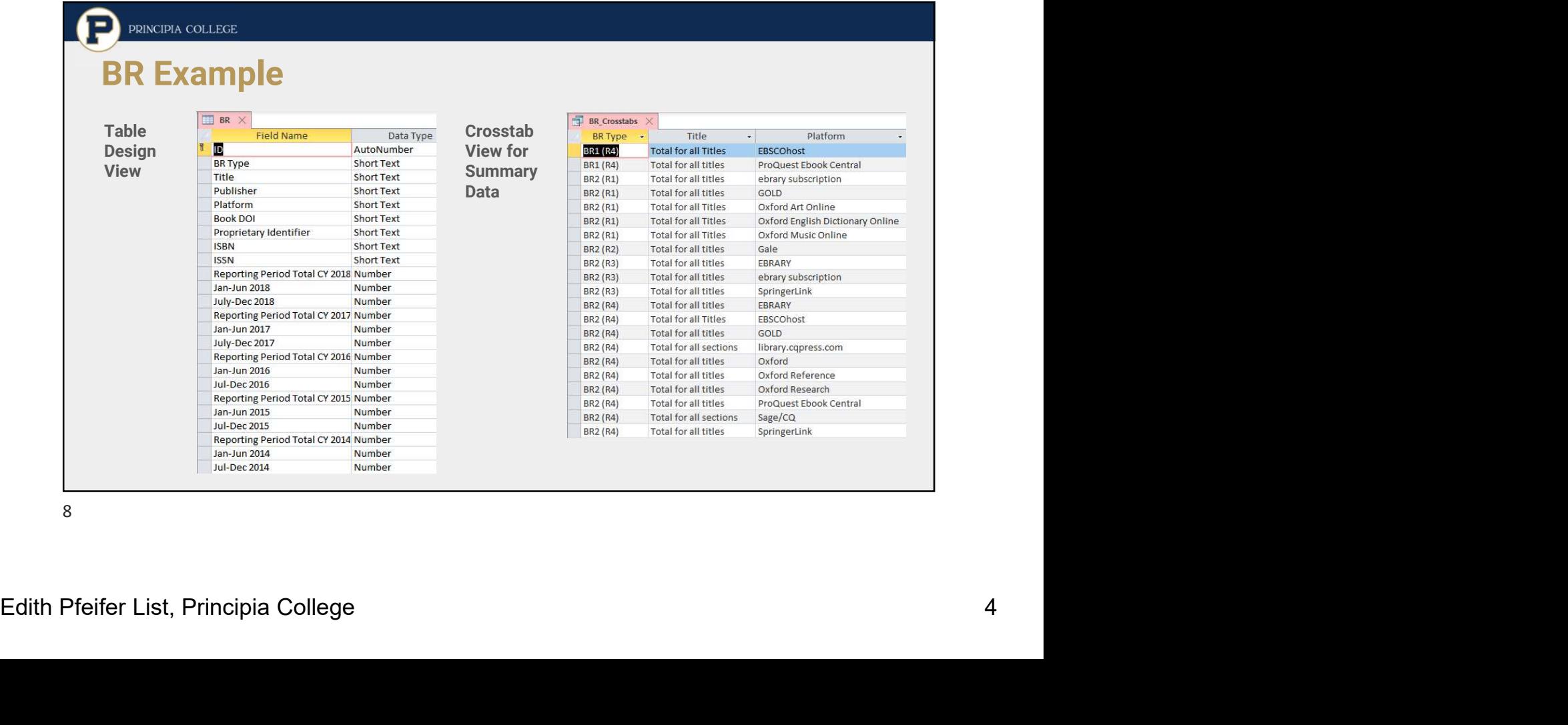

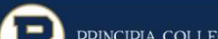

# JR1 Database

#### Data Entry

- Pasted annual COUNTER JR1 Data View
- Created columns for Jan-June & July-

Excel for calculations)

- Hid columns as needed for pasting
- Created new columns for each year
- Double checked all data entry

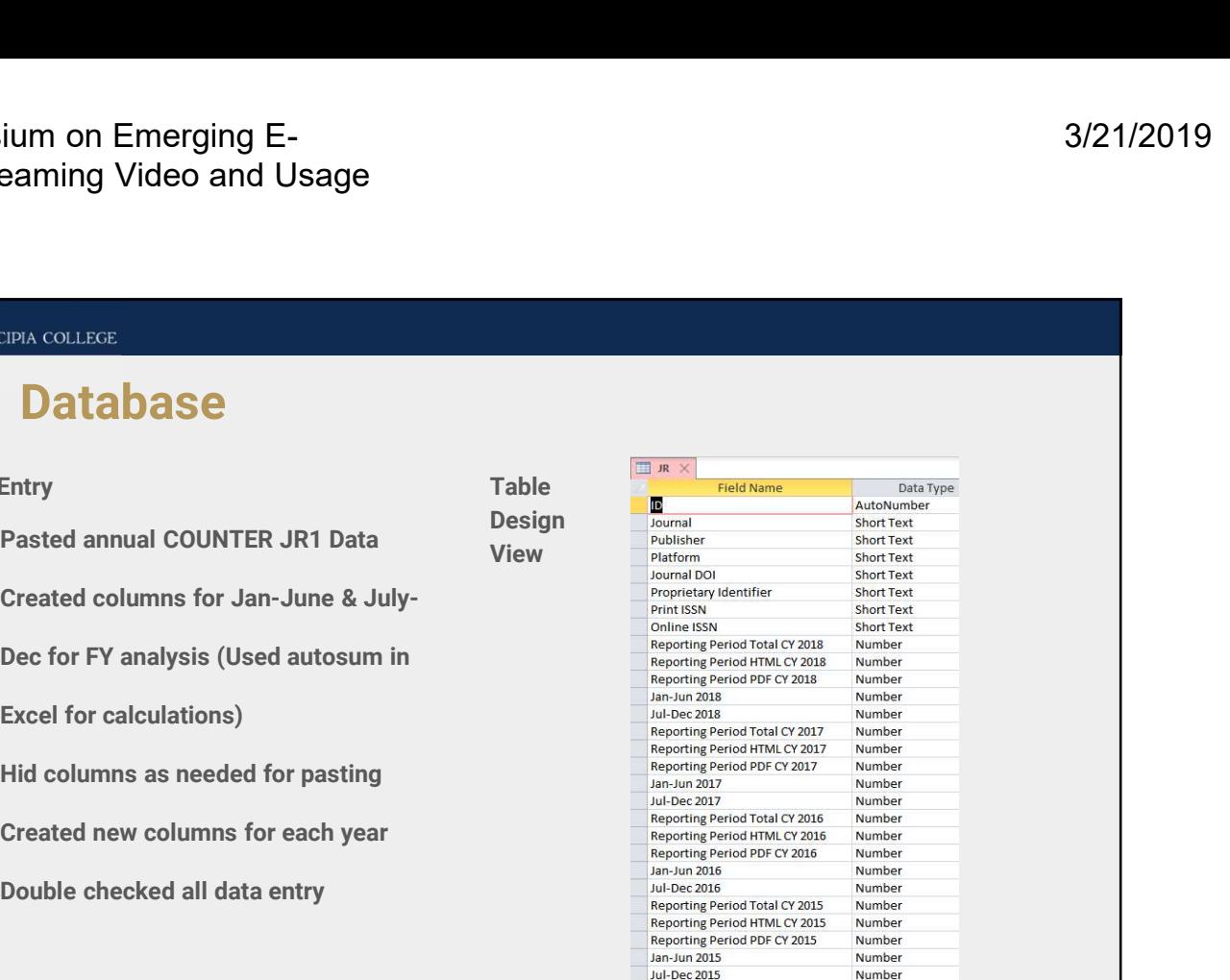

Table Design

9

### **PRINCIPIA COLLEGE**

# JR1 Summary Data

### Crosstab Summary Data Crosstab Data By Vendor

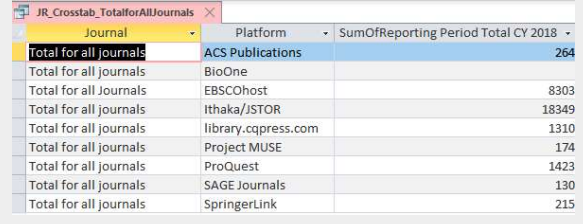

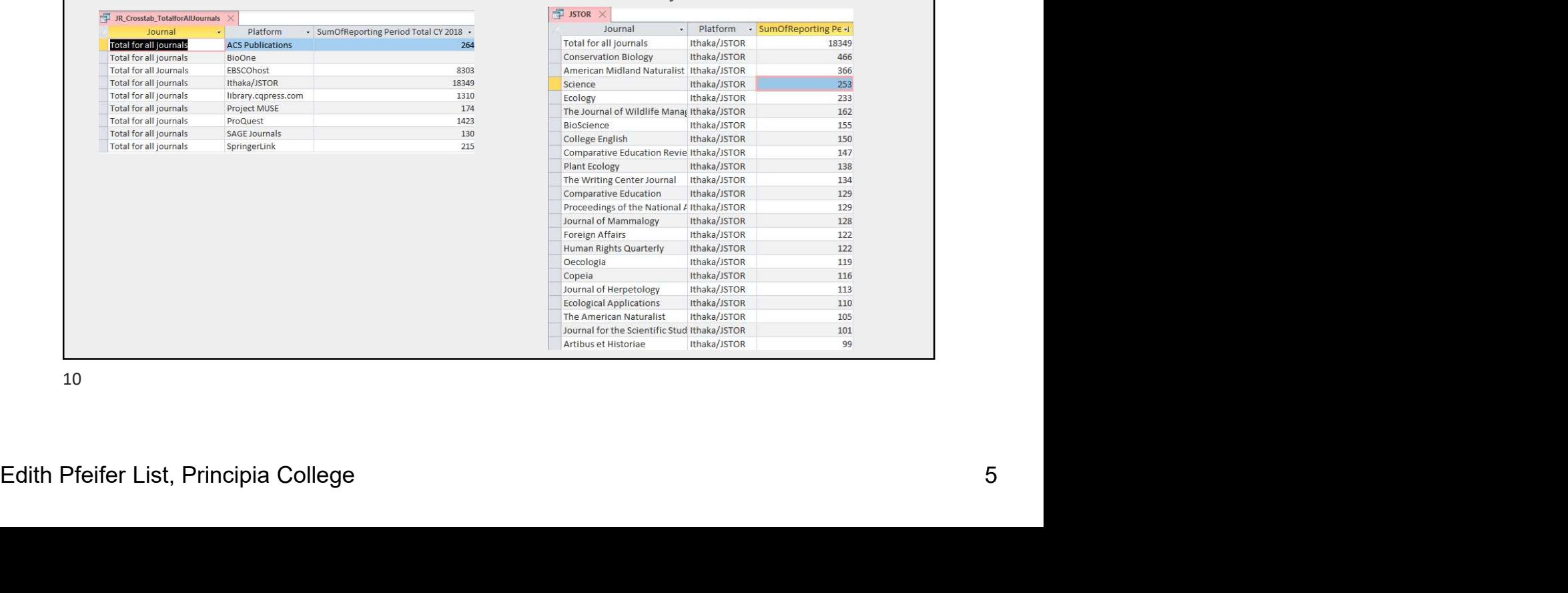

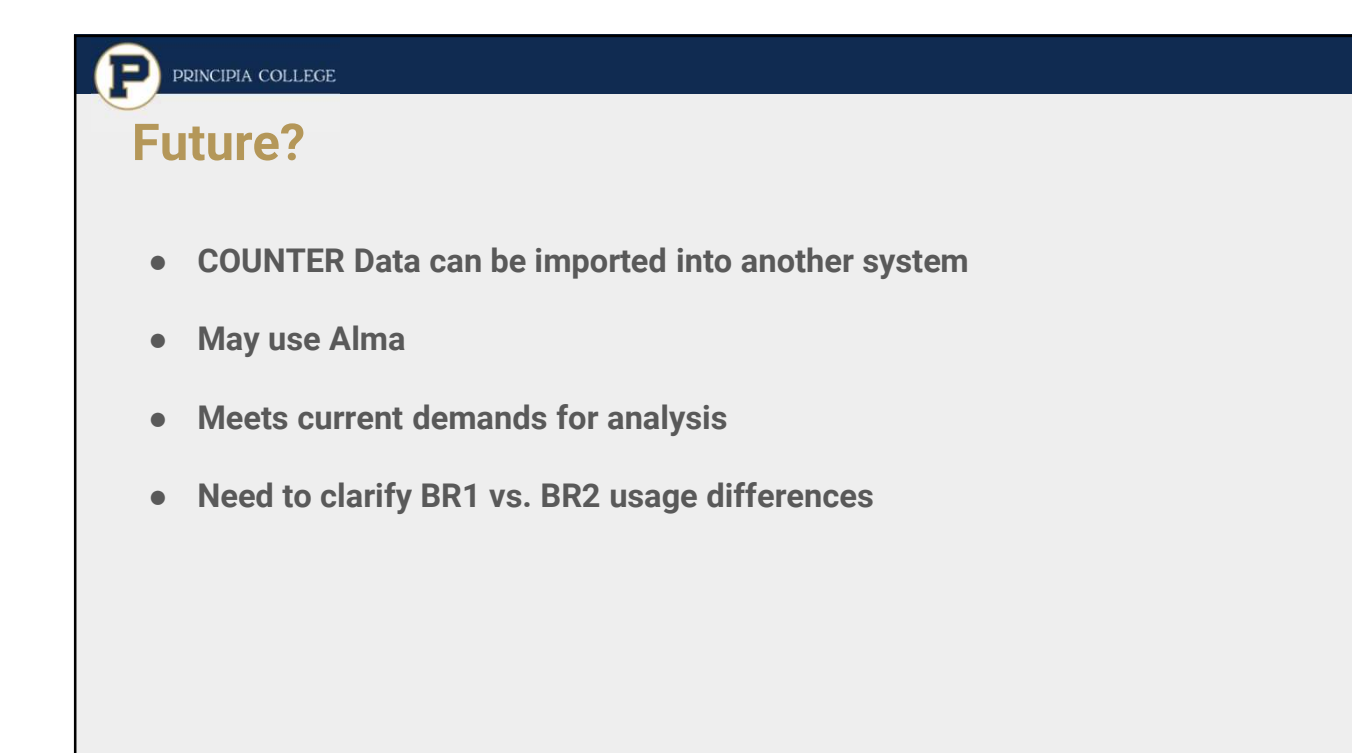

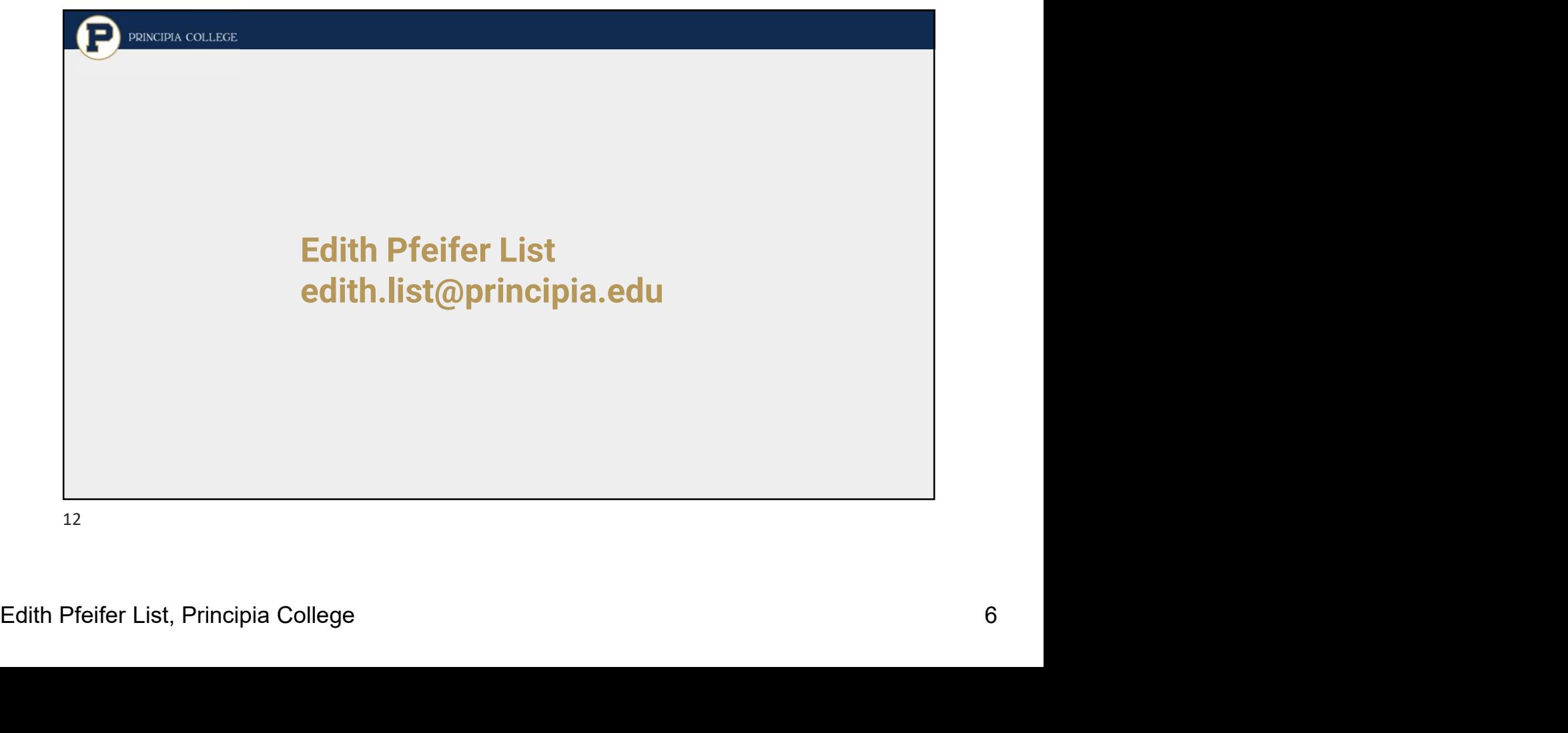